## **New IVR Contact Flow**

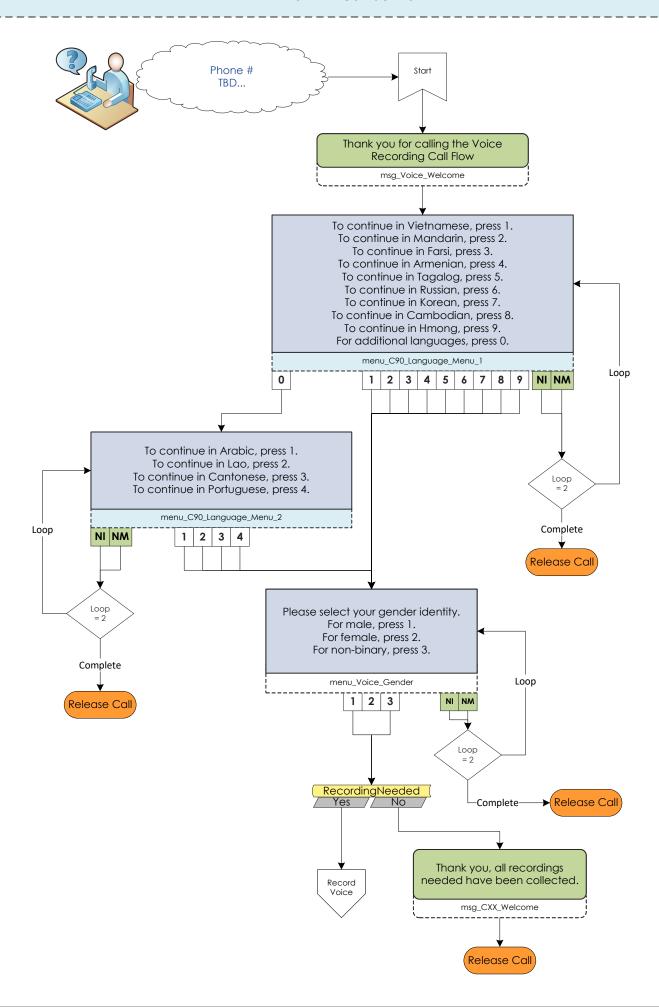

## **New IVR Contact Flow**

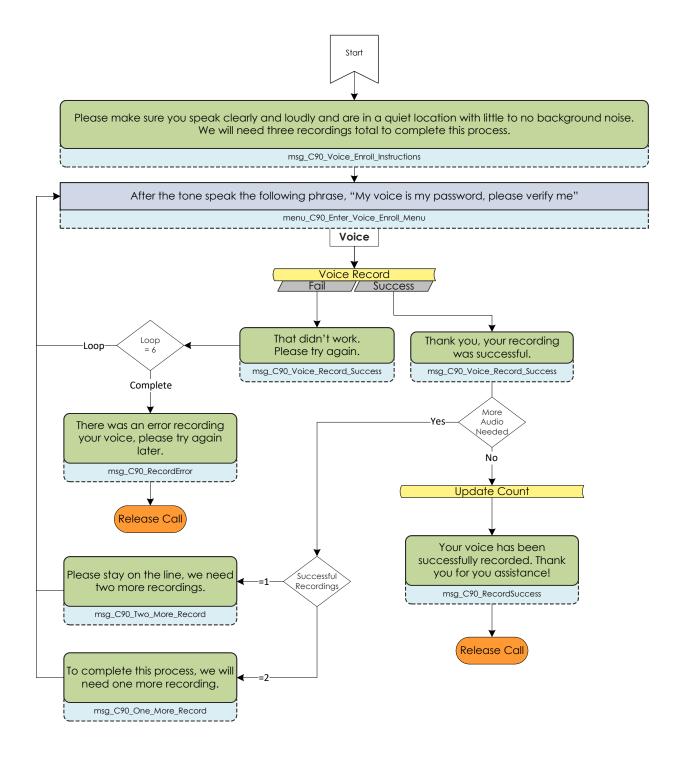

# **Existing Center Contact Flow**

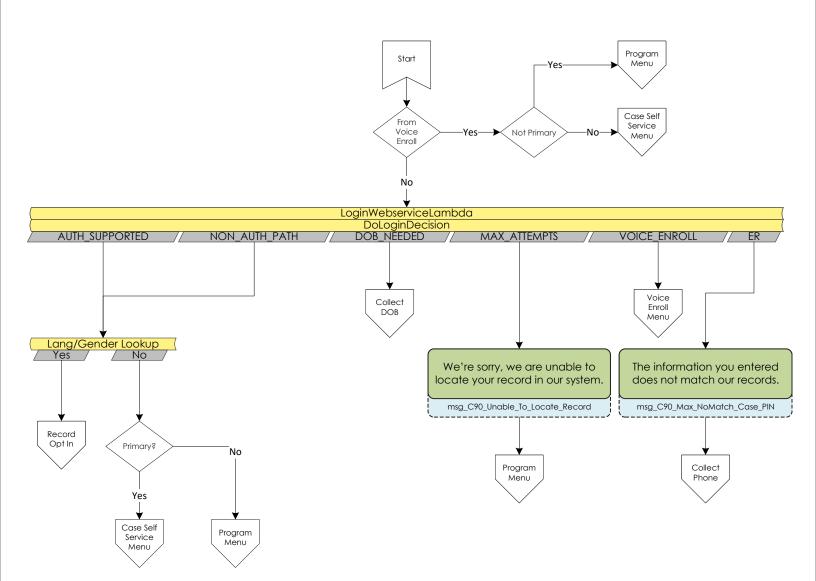

# **Existing Center Contact Flow**

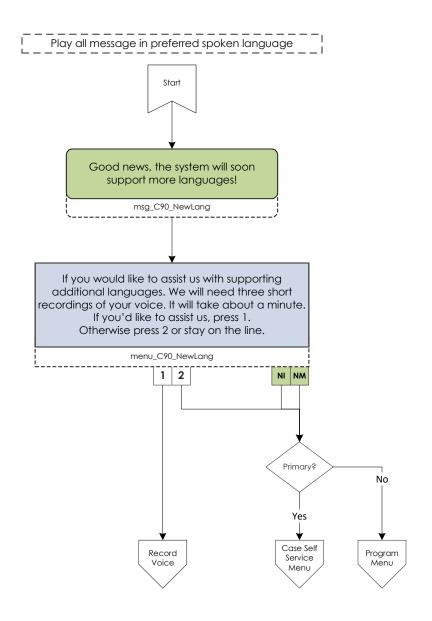

#### **Existing Center Contact Flow**

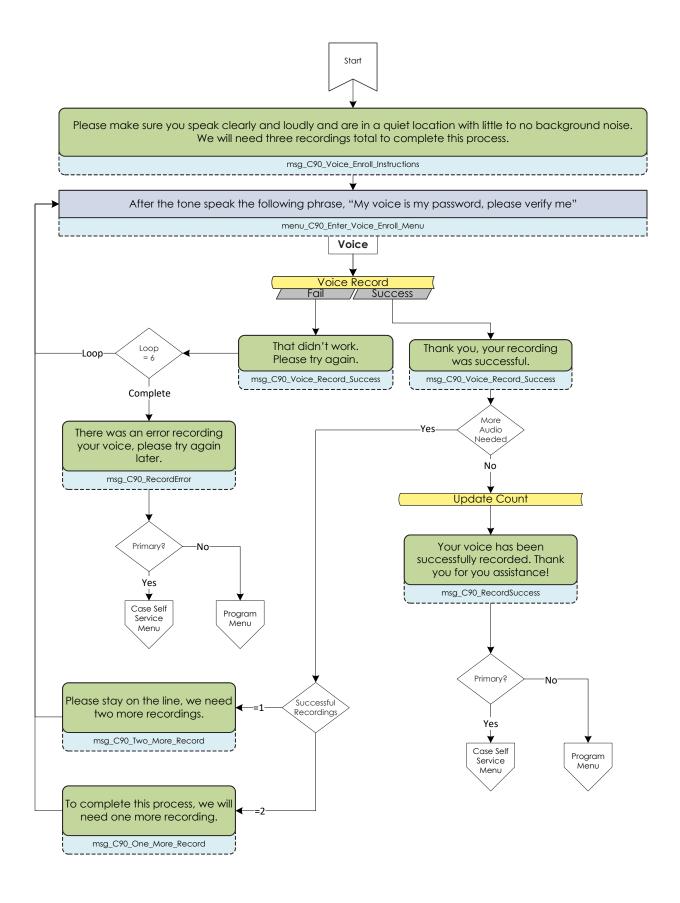